## **Dein Weg zum StudienstartSchritt für Schritt**

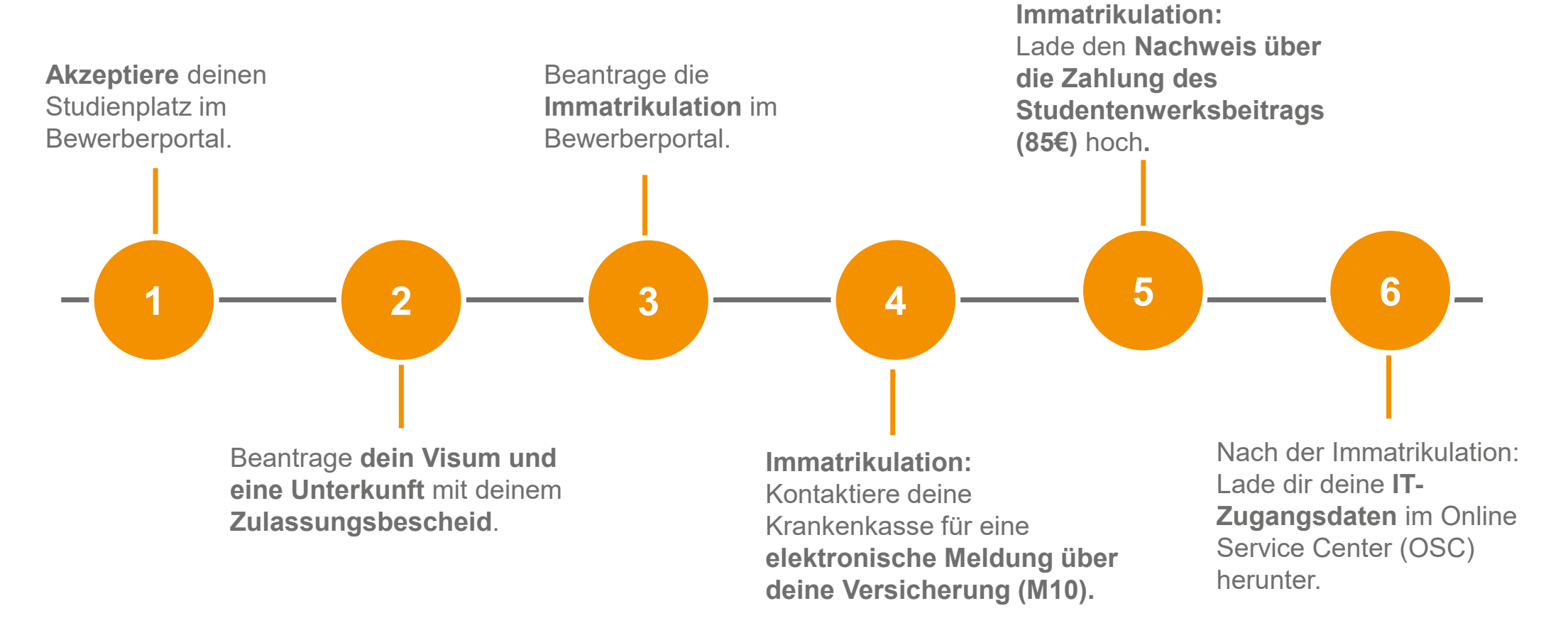